## Ow steps to make a duplicate of a nintendo wii disc pdf

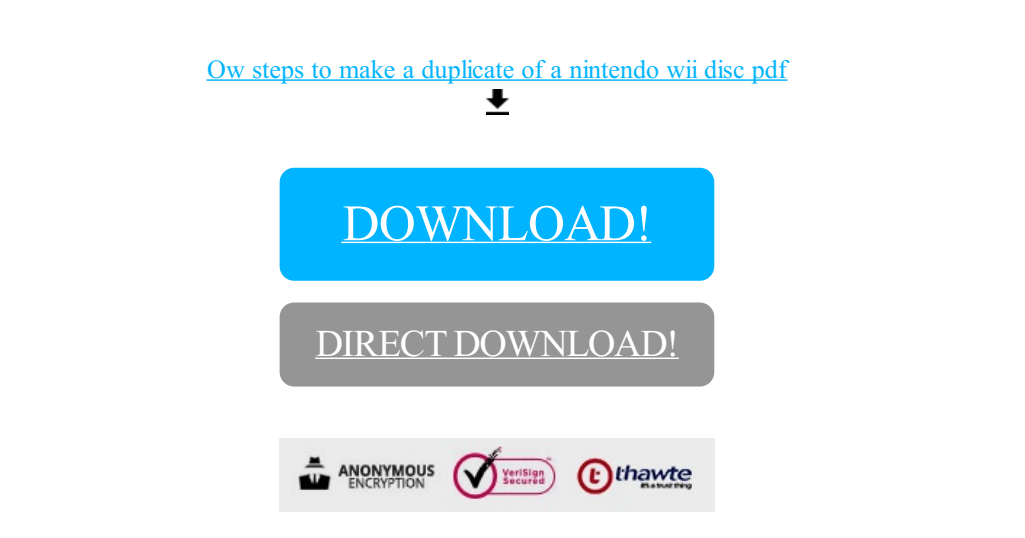

## [DOWNLOAD!](http://yoztopdf.ru/78W7?id=ow steps to make a duplicate of a nintendo wii disc pdf)

DIRECT [DOWNLOAD!](http://yoztopdf.ru/78W7?id=ow steps to make a duplicate of a nintendo wii disc pdf)